$2009$ 

PDF and the set of the set of the set of the set of the set of the set of the set of the set of the set of the https://www.100test.com/kao\_ti2020/646/2021\_2022\_\_E9\_95\_BF\_ E6\_98\_A5\_E5\_B8\_822\_c42\_646618.htm 2009 6 30  $($  1097  $88984085.88984096.88524460$  2008  $\mathbb{1}$  $\left( \begin{array}{c} 1 \end{array} \right)$ (http://www.jlkj.gov.cn), "Attp://www.jlkj.gov.cn),  $\frac{1}{2}$  , and  $\frac{1}{2}$  , and  $\frac{1}{2}$  , and  $\frac{1}{2}$  , and  $\frac{1}{2}$  , and  $\frac{1}{2}$  , and  $\frac{1}{2}$  , and  $\frac{1}{2}$  , and  $\frac{1}{2}$  , and  $\frac{1}{2}$  , and  $\frac{1}{2}$  , and  $\frac{1}{2}$  , and  $\frac{1}{2}$  , and  $\frac{1}{2}$  , a  $\epsilon$ 

 $($ 

 $\overline{Q}$ 

 $)$ 

 $\epsilon$  $\overline{a}$  $\sim$  2  $($  01  $)$ . 2  $\frac{1}{2}$  (and  $\frac{1}{2}$  (b). 3  $1 \t . 4$  1 (  $\,$ , 5  $2008$  6

 $1$  ( )

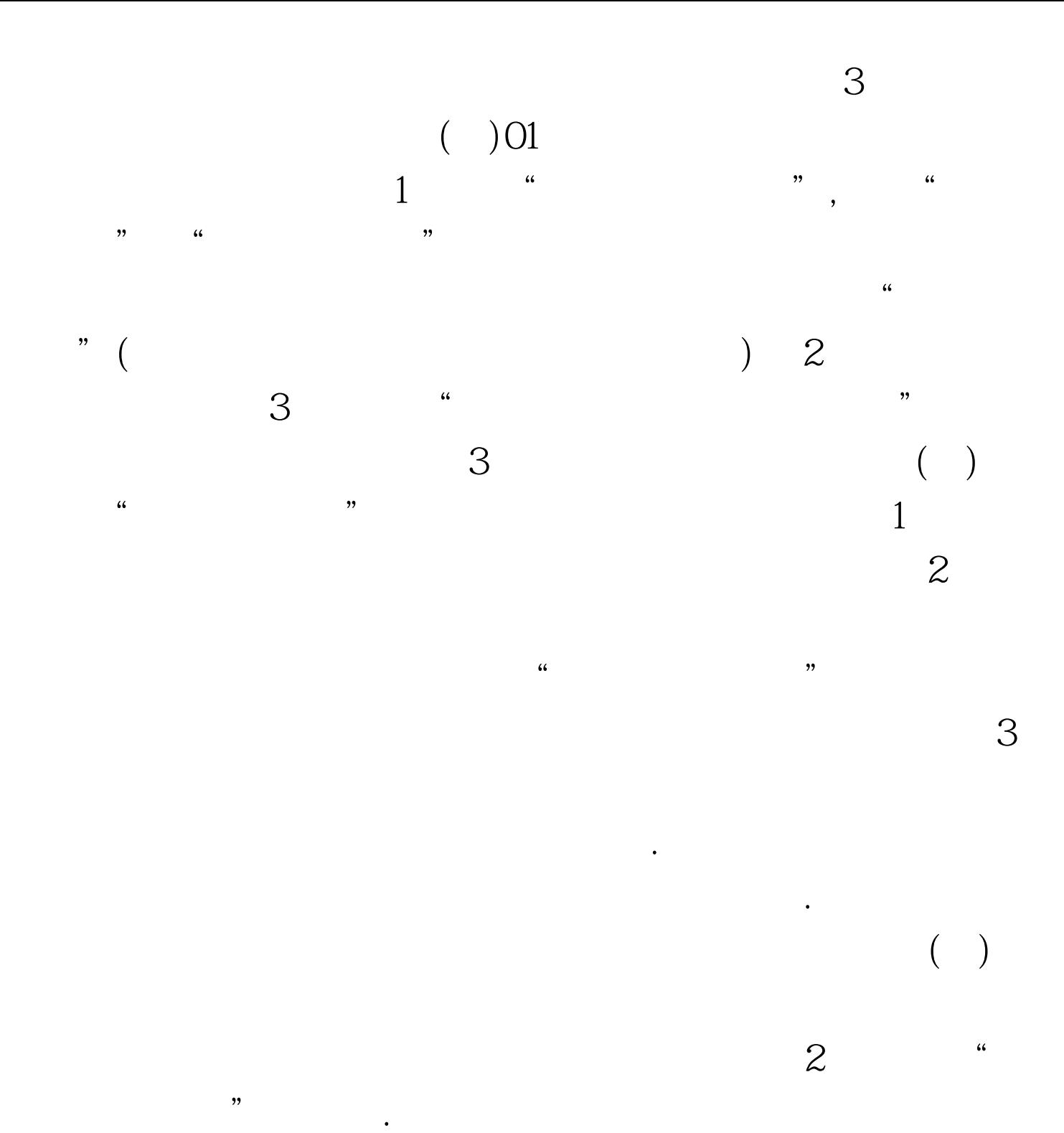

 $3$  $100T$ est www.100test.com